## **U.T. 2.- Introducción a la Programación estructurada y modular en los lenguajes de script clientes y servidor**

```
Nombre del Alumno:____________________________________________
Calificación Final de la PRUEBA: ___________
                                                      \BoxMB=1 Cuestión 1.-
Corrige los errores no sintácticos que provoca que el código que se 
proporciona a continuación no realice la acción indicada.
/*Dado una matriz determinar la posición (i,j) del mayor.*/
var 
tam : numerico; 
fila : numerico;
col : numerico;
fila_m :numerico;
col_m : numerico;
A : matriz [*, *] numerico;
mayor : numerico; 
inicio
      imprimir("Que tamaño van a tener tu matriz (serán cuadrada) = ")
      leer (tam)
      dim (A, tam, tam)
// Suponemos la entrada de datos a la matriz
      fila=1
      mientras (fila<=tam)
       {
             col=1mientras (col<=tam)
              {
                     si (A[fila,col]>mayor)
                    {
                           A[fila,col] =mayor
                           fila_m= fila
                           col_m=col
                    }
              }
             fila=fila+1
       }
imprimir ("La posicion del número mayor encontrado en la matriz es [",fila_m,",",col_m,"] con un 
valor de = ",A[fila_m,col_m])
fin
```
## $\Box$  Cuestión 2.-<br>MB=1 Rellena el espacio para completar el código que se proporciona.

```
/* 
Dada una matriz cuadrada visualizar el mayor de la diagonal. 
*/ 
var 
tam : numerico; 
fila : numerico;
col : numerico;
fila_m :numerico;
col_m : numerico;
A : matriz [*, *] numerico;
mayor : numerico; 
inicio
          imprimir("Que tamaño van a tener tu matriz (será cuadrada) = ")
          leer (tam)
          dim (A, tam, tam)
           // Introducimos valores a la matriz A mediante la función random(), valores entre 0 y 1000
          fila=1
          mientras (fila<=tam) 
          {
                   col=1mientras (col<=tam)
                    {
                             A[fila,col]=random(1000)
                             col=col+1
                    }
                   fila=fila+1
          } 
          fila=2
           mayor=A[1,1]
          mientras (fila<=tam) 
          {
                                   /*----------------------------------------------------------------------------------------------------*/
                               /*----------------------------------------------------------------------------------------------------*/
          }
// Mostramos resultados
imprimir ("La posición del número mayor de la diagonal de la matriz es [",fila_m,",",col_m,"] con un valor de = 
",A[fila_m,col_m])
fin
```
## $\Box$  Cuestión 3.-<br>MB=1

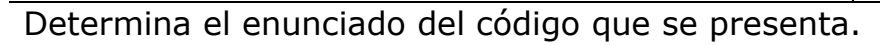

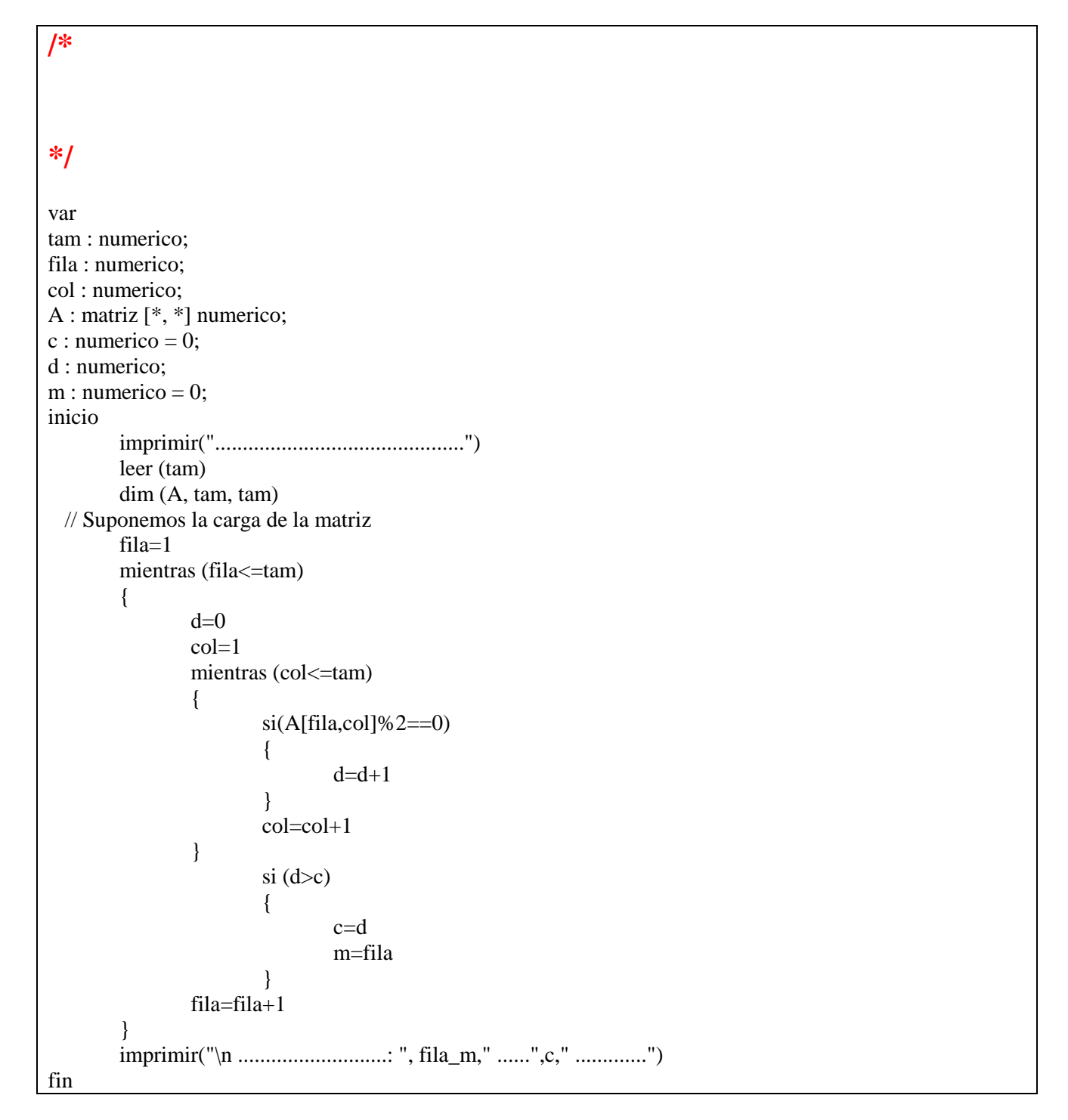

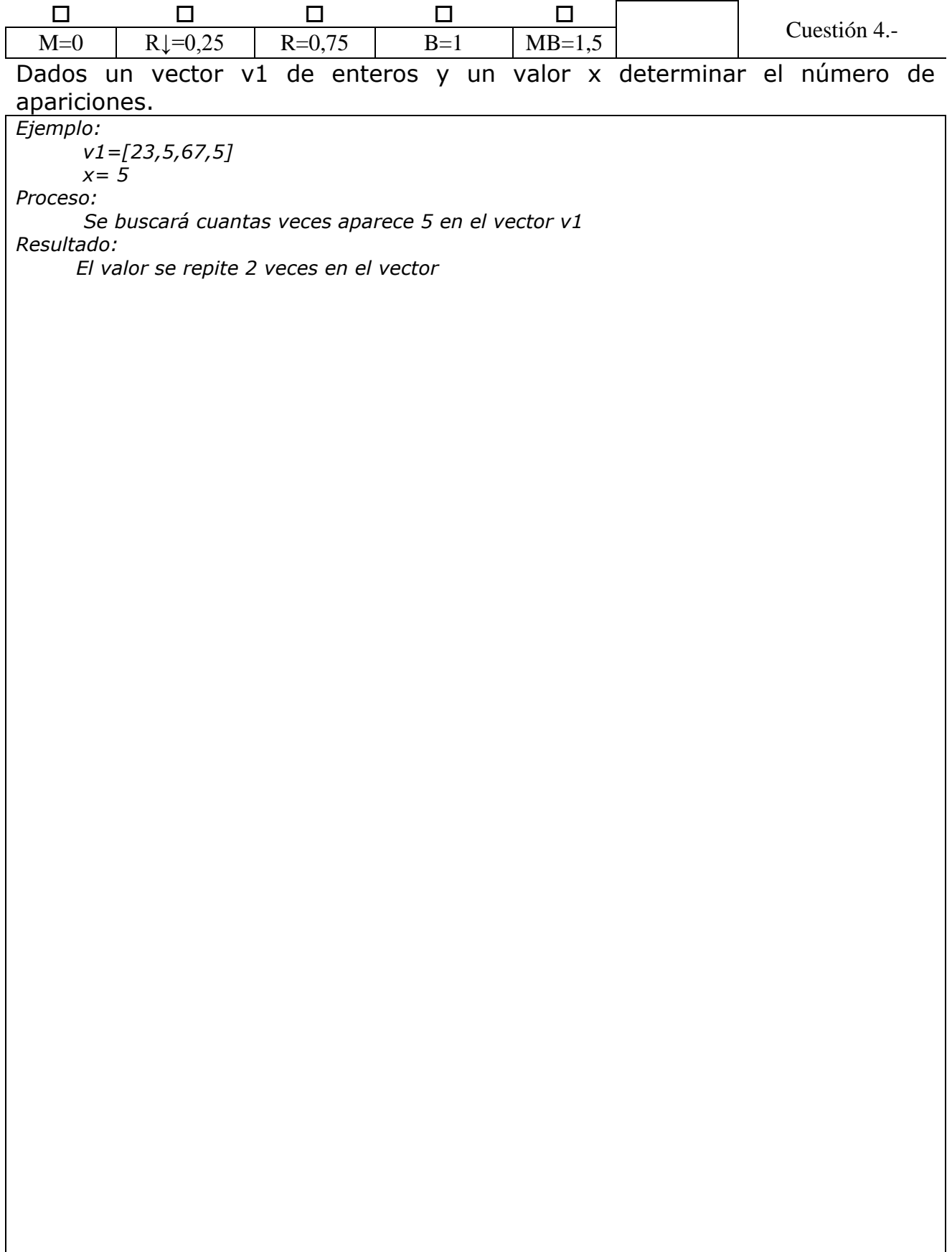